#### Metode Monte Carlo Untuk Menghitung Nilai π

Suatu lingkaran berjari-jari 1 diletakkan ke kotak bujursangkar bersisi 2.

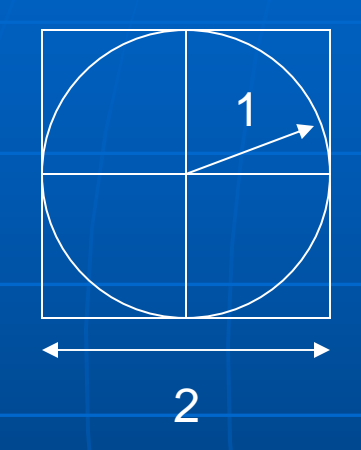

Dari gambar disamping didapatkan perbandingan: Luas lingkaran / Luas bujur sangkar =  $\pi r^2$  / (2x2)

Asumsikan bahwa r =1, dan lanjutkan dengan mengambil satu kotak serta seperempat lingkaran sehingga gambarnya menjadi:

Maka perbandingan luas menjadi  $\frac{1}{4}$ πr<sup>2</sup> / 1x1 =  $\frac{1}{4}$  πr<sup>2</sup>

10

Anda lemparkan sebuah kelereng kecil secara bebas ke dalam kotak sebanyak 4 kali, maka kemungkinan kelereng akan jatuh di dalam lingaran atau diluar lingkaran. Tetapi tetap dalam kotak tersebut…..

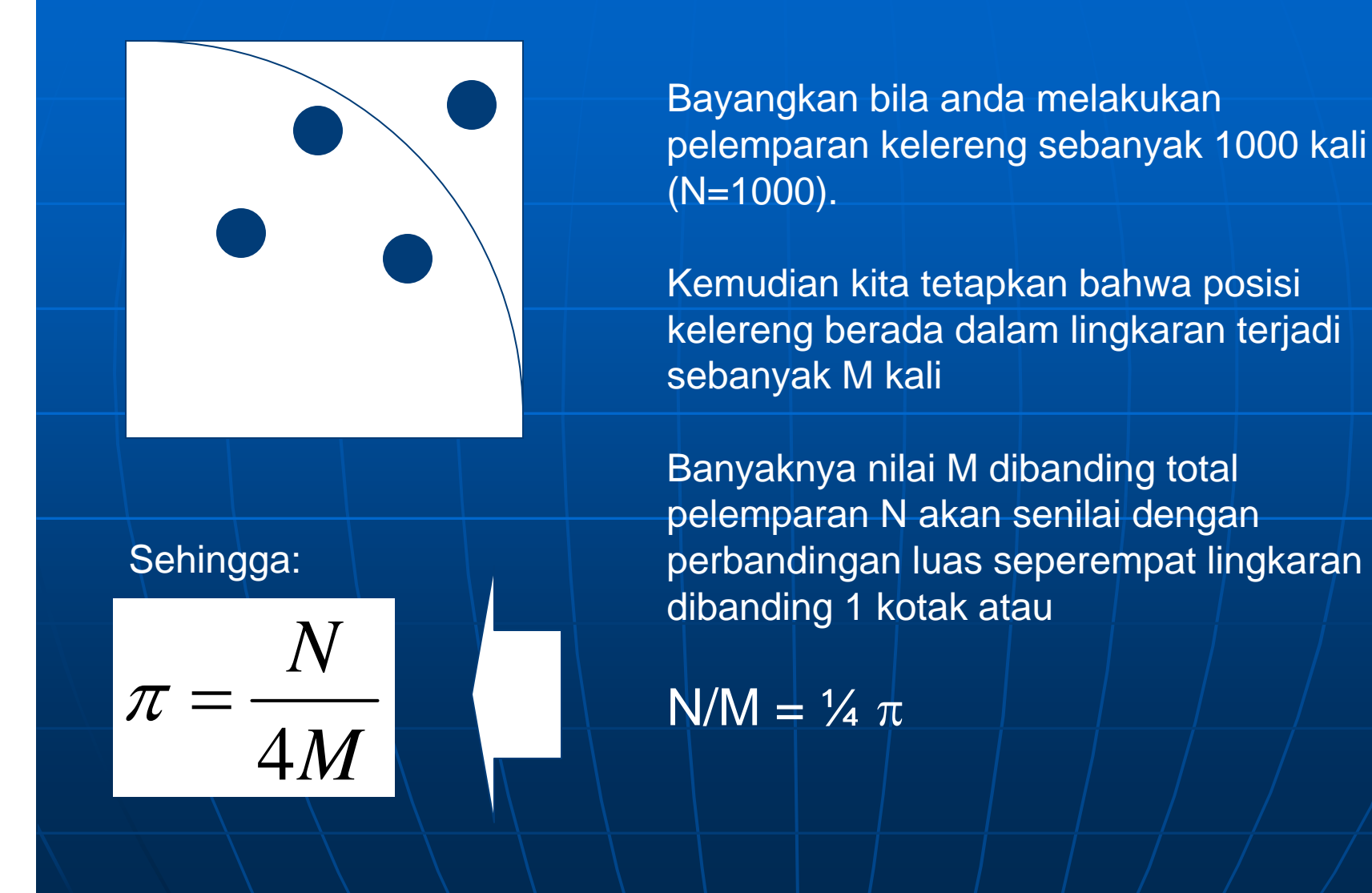

## Algorithma

1. Buat inisialisasi m  $=1$ , N=1000 2. Bangkitkan nilai x secara random yang memiliki nilai 0~1 3. Bangkitkan nilai y secara random yang memiliki nilai 0~1 4. Hitung  $r_2 = x*x + y*y$ 5. Jika nilai r<1, maka m=m+1, Jika tidak, maka m=m

6. Lakukan proses looping ini sampai 1000 kali. 7. Setelah proses looping selesai, hitung nilai p = 4\*m/N.

# Menghitung Nilai Integral

Mencari nilai integral dalam hal ini dengan suatu fungsi  $f(x) = 2x$ 

Luas: 
$$
Luas = \int_{x_1}^{x_2} f(x)dx = \int_{0}^{2} 2xdx
$$

Secara matematis didapatkan sebagai:

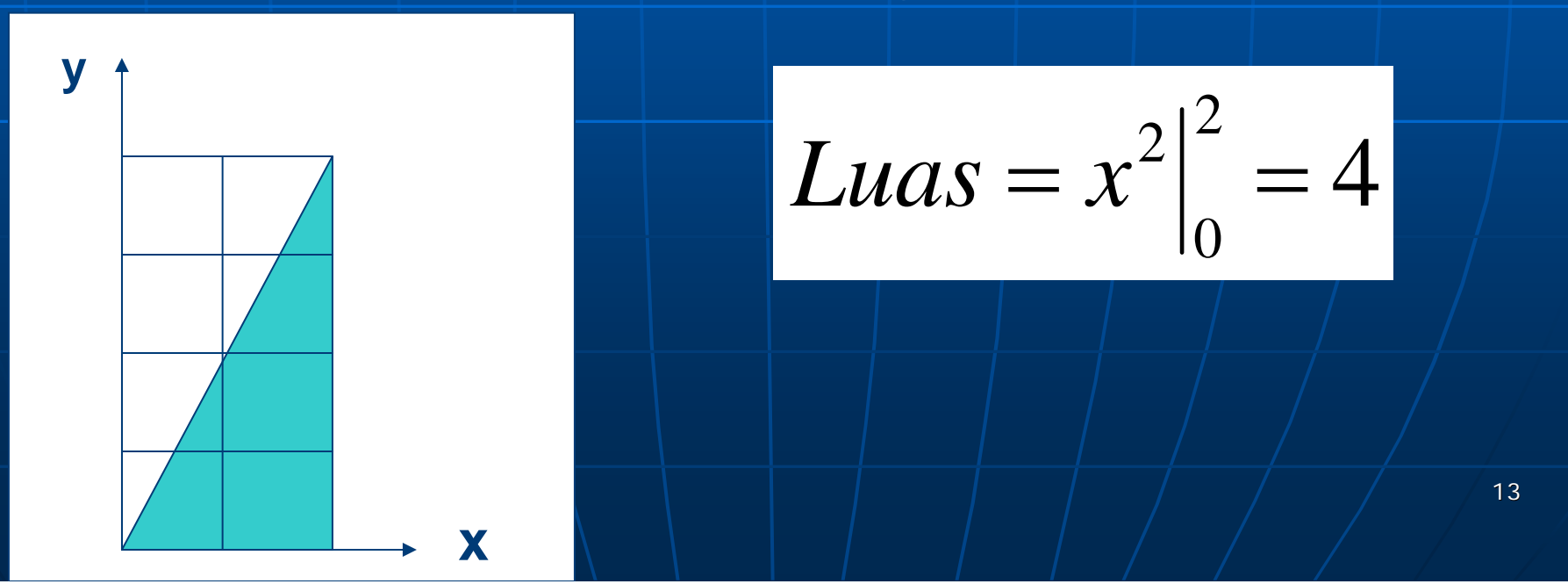

#### Menghitung dengan Metode Monte Carlo <sup>y</sup> Luas area dicari = yang berwarna atau daerah dibawah garis fungsi  $f(x) = 2x$

Dengan dasar pemikiran tersebut diperoleh suatu perbandingan:

 $\ln as( 2 \times 4$ *luas yang dicari Luas area diarsir Luastotal kotak*

BIla kita melakukan pelemparan coin sebanyak N kali, dan coin jatuh di bawah garis f(x) =2x sebanyak M kali. Maka:

$$
\frac{luas yang dicari}{8} = \frac{M}{N}
$$

x

### Algorithma

- $\mathbf{r}$ ■ Bangkitkan 2 bilangan acak x(0~2) dan  $y(0-4)$  sebanyak N =1000
- $\blacksquare$  Bila y<f(x) maka x diterima, bila tidak ditolak
- $\mathbb{Z}$ • Ulangi langkah (2) dan (3), dan hitung banyaknya titik yang diterima.
- $\mathbf{r}$  $\blacksquare$  Luas atau integral f(x) adalah hasil perbandingan (banyaknya titik yang diterima dengan banyaknya bilangan terbangkit) dikalikan luas kotak

```
16#include<stdio.h>#include<math.h>
#include<stdlib.h>
#define N 1001int nn=N-1;
double pi;
void monte_carlo() //program untuk nilai pi
{
double R,x,y,m=0.0;
for (int i=1;i<=nn;i++) {
        x=(double)rand()/(RAND_MAX);
        y=(double)rand()/(RAND_MAX);
        R = x^*x + y^*y;if(R<1.0)m=m+1.0;
         }
        elsem=m;
    }
        pi=4*m/(nn);printf("\nSimulated Annealing menghasilkan pi= %f",pi);
}
                                                       void main()
                                                       {
                                                               monte_carlo();
                                                       }
```